Stata User Group Meeting in Kyoto

 $\overline{1}$ 2017 9 16

- Rosenbaum and Rubin (1983)
- $\bullet$
- $\bullet$  logit/probit  $\bullet$
- $\bullet$

 $ATE = E[Y_1 - Y_0]$ 

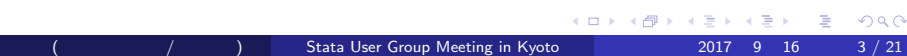

ATE = E [*Y*<sup>1</sup> *− Y*0] = E [E [*Y|W* = 1, *X*] *−* E [*Y|W* = 0, *X*]]

$$
Y = \left\{ \begin{array}{ccc} Y_0 & \text{if} & W = 0 \\ Y_1 & \text{if} & W = 1 \end{array} \right.
$$

Rosenbaum and Rubin

 $\bullet$ 

 $\bullet$ 

- teffects psmatch(
)
- 

- psmatch2
- o optmatch2
- pscore

## teffects psmatch

. webuse cattaneo2,clear

 $\bullet$ 

٥

. teffects psmatch (bweight) (mbsmoke mmarried c.mage $\#\#c$ .mage fbaby medu)

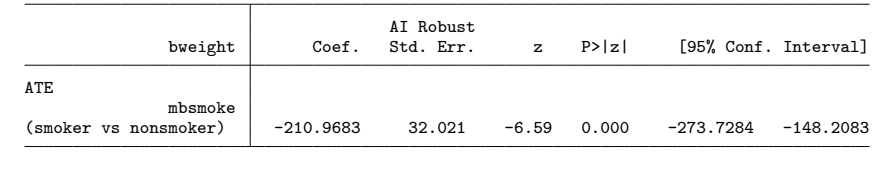

 $0$ 

KORKØRKERKER E DAG Stata User Group Meeting in Kyoto 2017 9 16 5 / 21

# Abadie and Imbens (2012)

 $\bullet$  ATE

 $\bullet$ 

$$
\bullet
$$

$$
\sqrt{N} \left( \hat{\tau}^* - \tau \right) \stackrel{d}{\rightarrow} N \left( 0, \sigma^2 \right) \tag{1}
$$

$$
\sqrt{N} \left( \hat{\tau}^* - \tau \right) \stackrel{d}{\rightarrow} N \left( 0, \sigma^2 - c' I_{\theta^*}^{-1} c \right)
$$
 (2)

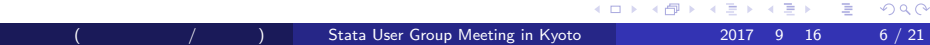

### psmatch2

o teffects psmatch ATE

. psmatch2 mbsmoke mmarried c.mage $\#\#c$ .mage fbaby medu, out(bweight) ties logit ate

 $\bullet$ 

psmatch2 mbsmoke mmarried c.mage##c.mage fbaby medu, out(bweight) ///

noreplacement logit ate

### psmatch2

 $\bullet$ 

There are observations with identical propensity score values. The sort order of the data could affect your results. Make sure that the sort order is random before calling psmatch2.

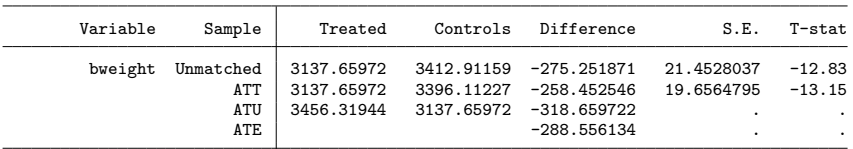

Note: S.E. does not take into account that the propensity score is estimated.

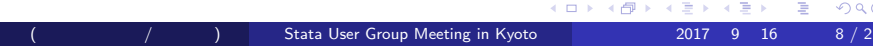

#### $ATE$

 $\bullet$ 

bootstrap r(ate),reps(100):psmatch2 mbsmoke mmarried c.mage##c.mage /// fbaby medu, out(bweight) logit ate noreplacement

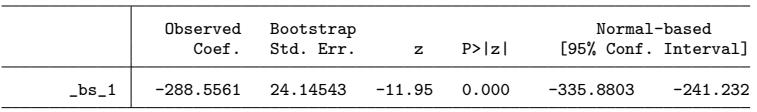

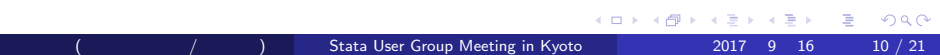

- $\bullet$  optmatch2  $\qquad \qquad \, \, \,$
- *|*0.1 *−* 0.5*|* + *|*0.6 *−* 0.9*|* = 0.7
- $\mathcal{L}_{\mathcal{A}}$
- *|*0.5 *−* 0.6*|* + *|*0.1 *−* 0.9*|* = 0.9
- ,  $0.5(N)$ ,  $0.6(S)$ ,  $0.1(S)$ ,  $0.9(N)$
- o teffects psmatch psmatch2
- 

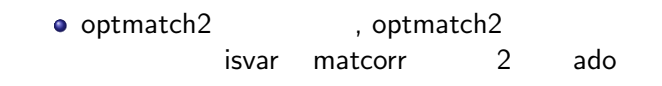

 $\bullet$ ps and the state  $\mathbf{p}$ 

. webuse cattaneo2,clear

. logit mbsmoke mmarried c.mage $\#\#$ c.mage fbaby medu

. predict ps

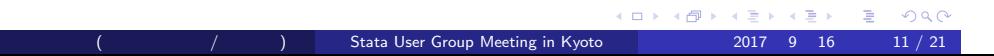

- . optmatch2 mbsmoke ps,gen(mid)
- . drop if mid==.
- . save optdata,replace
- $*$
- . drop if mbsmoke==1
- . save nonsmg,replace

- $*$
- . use optdata,clear
- . keep mid mbsmoke bweight
- . rename bweight bwsm
- . drop if mbsmoke==0
- . save smokeg,replace

 $*mid$  1:1

- . use nonsmg,clear
- . merge 1:1 mid using smokeg
- . ttest bweight==bwsm

Paired t test

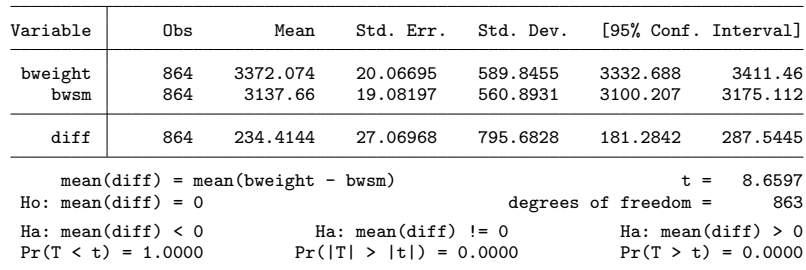

. tebalance overlap

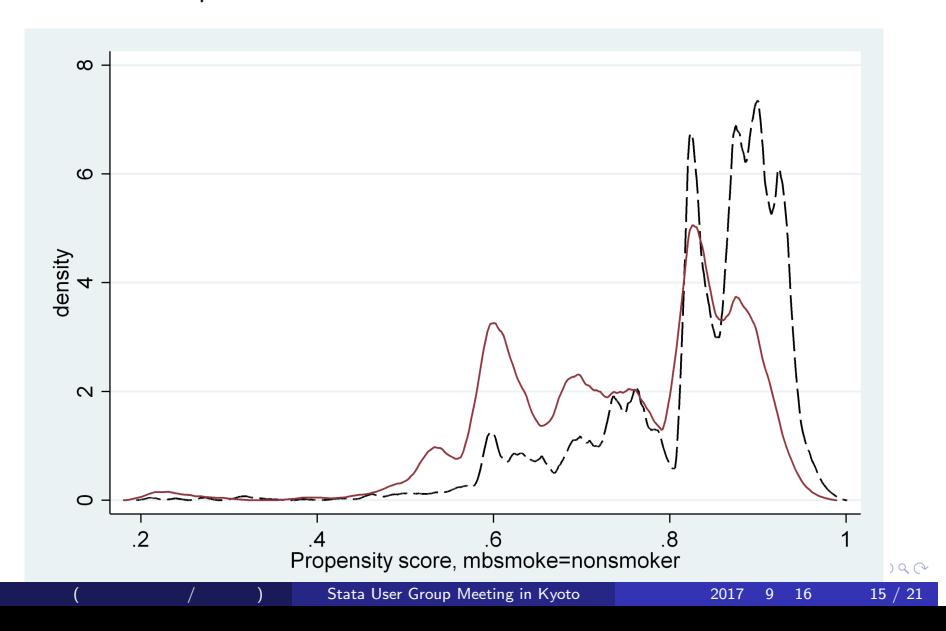

## **Subclassification**

- Rosembaum and Rubin (1983)
- $\bullet$
- $\bullet$  ATE

$$
\tau = \sum_{k=1}^{K} \frac{n_k}{N} \left[ \bar{Y}_{0k} - \bar{Y}_{1k} \right]
$$

$$
\text{Var}\left(\hat{\tau}\right) = \sum_{k=1}^{K} \left(\frac{n_k}{N}\right)^2 \text{Var}\left[ \bar{Y}_{0k} - \bar{Y}_{1k} \right]
$$

#### pscore

### • pscore

- $\bullet$
- $\bullet$  $ATT$
- ATT attr, attk, attnw, attnd, atts

#### pscore

#### $\bullet$

- . webuse cattaneo2,clear
- . gen mage2=mageˆ2
- . pscore mbsmoke mmarried mage mage2 fbaby , /// pscore(pscore) blockid(myblock) numblo(2)
- . atts bweight mbsmoke mmarried mage mage2 fbaby, /// pscore(pscore) blockid(myblock) boot reps(100) dots

#### pscore

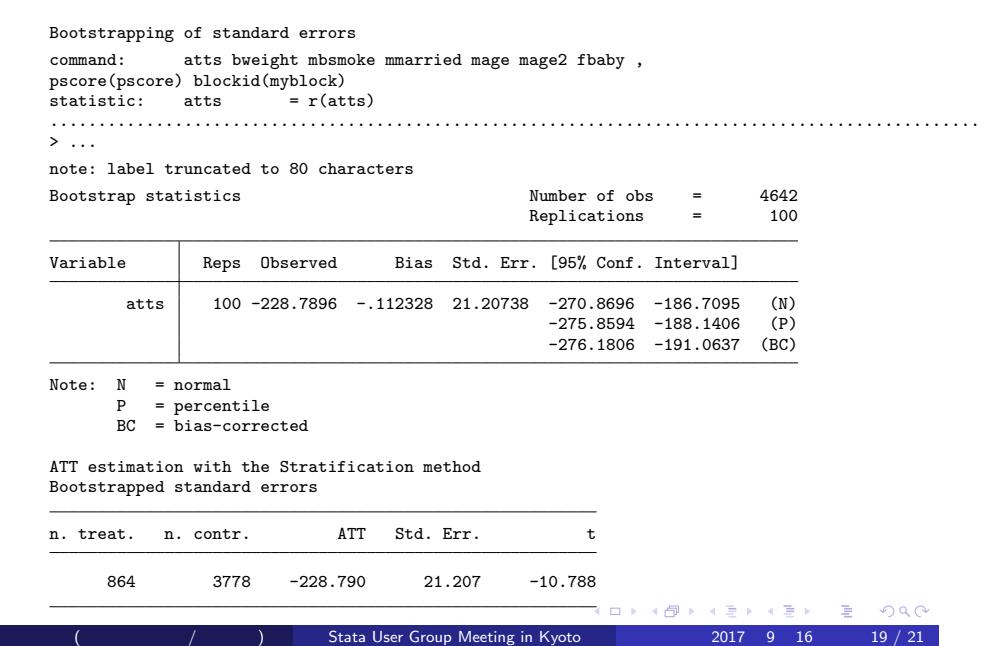

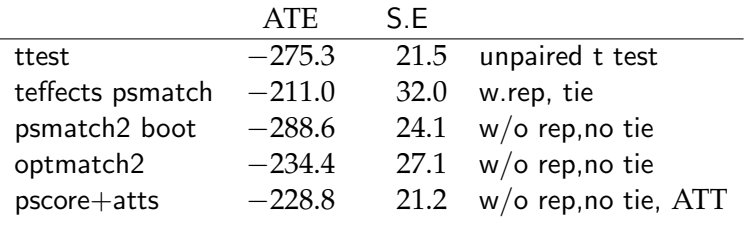

- teffects nnmatch
- teffects ra
- teffects ipw
- **•** teffects aipw
- **·** teffects ipwra